# **betano caiu o site**

- 1. betano caiu o site
- 2. betano caiu o site :ae aposta esportiva online
- 3. betano caiu o site :gol bet 2

## **betano caiu o site**

Resumo:

**betano caiu o site : Inscreva-se em mka.arq.br e descubra o tesouro das apostas! Ganhe um bônus especial e inicie sua busca pela fortuna!** 

contente:

Nós listamos as casas com os menores valores de depósito mínimo e as separamos por categorias.

Assim, vai ficar muito mais fácil para você escolher uma que caiba no seu bolso! Para começar, é claro, focamos nas casas de apostas com depósito mínimo de 1 real, que são as mais acessíveis de todas.

Casas de Apostas com Valor Mínimo de 1 Real

Considerando que em quase todos os sites é possível fazer apostas a partir de 1 real, nada mais justo que o depósito também comece por esse valor.

Afinal, de repente você quer fazer apenas uma única aposta para testar, e está tudo bem! Esse é o valor mais baixo que você vai encontrar, porque não existem sites de apostas e cassino com depósito mínimo de 50 centavos.

apostas ao vivo betano

O Bet365 é um site de apostas online que oferece uma ampla gama de opções de apostas, incluindo Esportes, Jogos, Cassino, Bingo e Poker. Com mais de 20 anos de experiência no setor, o Bet365 é um dos sites de apostas online mais confiáveis e respeitados do mundo. Se você está procurando um site de apostas online seguro e confiável, o Bet365 é a escolha perfeita. Com uma ampla gama de opções de apostas, promoções generosas e atendimento ao cliente de primeira linha, o Bet365 oferece uma experiência de apostas online incomparável. Cadastre-se hoje e comece a ganhar!

pergunta: Quais são os tipos de apostas disponíveis no Bet365?

resposta: O Bet365 oferece uma ampla gama de opções de apostas, incluindo Esportes, Jogos, Cassino, Bingo e Poker.

pergunta: O Bet365 é um site de apostas confiável?

resposta: Sim, o Bet365 é um dos sites de apostas online mais confiáveis e respeitados do mundo, com mais de 20 anos de experiência no setor.

pergunta: Como faço para me cadastrar no Bet365?

resposta: Para se cadastrar no Bet365, basta visitar o site e clicar no botão "Registrar". Em seguida, você precisará fornecer algumas informações pessoais, incluindo seu nome, endereço de e-mail e data de nascimento.

## **betano caiu o site :ae aposta esportiva online**

## **betano caiu o site**

**betano caiu o site**

O Betano App é uma plataforma de apostas esportivas e jogos de casino online para dispositivos móveis Android e iOS. Oferece aos seus usuários a oportunidade de aproveitar uma experiência de apostas desportivas completa com dinheiro real em betano caiu o site qualquer lugar e em betano caiu o site qualquer hora do dia. Com o Betano App, você pode fazer suas apostas facilmente através do seu celular ou tablet, apostar em betano caiu o site diferentes mercados de apostas e aproveitar o bônus de boas-vindas.

## **APLICATIVO DE APOSTAS BETANO: Uma nova forma de fazer apostas desportivas**

O Betano App une a confiabilidade e a segurança ao oferecer uma interface intuitiva e fácil de navegar. Disponível para dispositivos móveis Android e iOS, o aplicativo conta com diversas funcionalidades e recursos que visam proporcionar aos usuários uma experiência de apostas excepcional. Dentre as suas muitas vantagens podemos destacar:

- Segurança e confiabilidade: a conta do utilizador fica segura graças a uma série de medidas de segurança que visam garantir a privacidade dos dados bancários e da informação pessoal dos seus utilizadores;
- Diversos mercados e esportes: permitindo assim aos utilizadores uma ampla variedade de opções de apostas já haja vista a diversidade de esportes oferecidos, como futebol, basquetebol, tênis, entre outros;
- Facilidade no processo de instalação: {nn} para saber como instalar o aplicativo passo a passo;
- Valor mínimo acessível: para fazer betano caiu o site aposta basta investir R\$ 20, tornando o aplicativo muito mais acessível;
- "Boas-vindas at R\$ 500 e Apostas grátis" na Betano!

#### **Fazer apostas com confiança e segurança**

O número de apostadores à distância tem aumentado consideravelmente nos últimos anos. A Betano garante a segurança e a confiabilidade por meio de medidas de segurança de ponta e um serviço de suporte ao cliente disponível 24 horas por dia, todos os dias da semana. O Betano é licenciado e regulamentado pela Autoridade de Jogos de Malta e utiliza conexões seguras para garantir que as transações financeiras estejam criptografadas e protegidas.

### **Para que serve o Betano App?**

O Betano App serve para diversos propósitos. Primeiro, ele é uma plataforma confiável para fazer apostas esportivas com dinheiro real. Permite que os usuários de dispositivos móveis acessem um grande número de mercados de apostas em betano caiu o site eventos esportivos em betano caiu o site todo o mundo, fazendo pagamentos seguros em betano caiu o site pesos colombianos pelo celular.

Em segundo lugar, oferecemos um bônus de boas-vindas à todos os novos utilizadores, que é superior a qualquer aplicativo concorrente. A Betano é conhecida por ser generosa com promoções, bônus e ofertas esporádicas para mantê-lo jogando e apostando pela maior quantidade de tempo.

#### **Como usar o Betano App?**

A Betano oferece um tutorial detalhado para guiar você pelos primeiros passos: É incrivelmente

simples usar o aplicativo de apostas da Betano.

- Baixe o aplicativo do Google Play ou usando o link de transferência fornecido.
- Abra a conta no Betano.
- Complete os detalhes necessários
- Envie os documentos necessários para a confirmação; pasta
- Envie e convenha betano caiu o site primeira deposição na Betano.

Agora está tudo pronto para começar a fazer apostas desportivas online! Encontre a betano caiu o site liga, torneio ou partida preferida e torne-se um jogador de sucesso hoje.

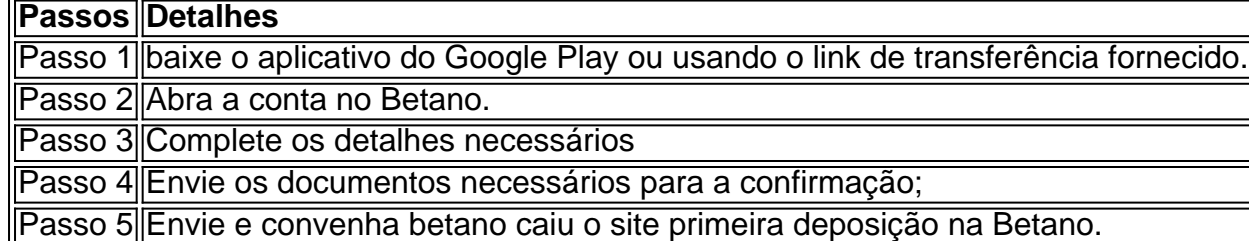

ta de boas-vindas esportiva, 3 Adicione o código GOALWAY, 4 Faça um depósito variando tre R5 e R1.000, 5 Faça apostas equivalentes a 3 vezes o valor depositado em betano caiu o site ilidades de 3,0 ou superior dentro de 30 dias. Betaway Inscreva-se Código GOALLAY: ndicação R1000.00 Bônus n goal

O bônus receberá todos e quaisquer ganhos (menos a

# **betano caiu o site :gol bet 2**

Harry Kane marcou uma vez betano caiu o site cada metade para guiar

Bayern Munique

2-1 vitória sobre o

Eintracht Frankfurt

Sábado e um impulso bem-vindo antes da primeira mão das meias finais de terças contra o Real Madrid.

Os bávaros, que viram a Bayer Leverkusen terminar seu reinado de 11 anos naBundesliga ao garantirem o título da liga há duas semanas atrás e só restam à Liga dos Campeões para lutar com Thomas Tuchel (treinador titular) ansioso por sair betano caiu o site alta.

Eles foram na frente quando Kane bateu betano caiu o site uma assistência Konrad Laimer após a corrida fina do austríaco no 9o minuto. Mas laimer teve que ser retirado ferido um pouco mais tarde,

Eintracht nivelou no dia 23 com a {img} de Hugo Eikike, mas Kane restaurou o pedido betano caiu o site 18 metros e acabou por cumprir uma penalidade para seu 35o gol na liga.

Foi seu 400o objetivo de carreira betano caiu o site nível sênior para clubes e países, o 42a gol desta temporada é também um melhor pessoal do capitão da Inglaterra.

Os anfitriões, no entanto tiveram que substituir o defensor holandês Matthijs de Ligt ao intervalo depois dele sofrer alguns desafios difíceis.

"Antes de um jogo chave da Liga dos Campeões, tais jogos nem sempre são fáceis. Perdemos Konrad e Matthijs", disse Tuchel depois."Mas uma vitória é a melhor preparação ". Agora podemos nos concentrar totalmente na terça-feira".

Ele, no entanto terá que esperar para ver se De Ligt e Laimer vão recuperar a tempo. "De Ligts tem dor nos ligamentos do joelho (e Konrad) está com uma lesão de tornozelo; agora teremos Que aguardar o raio-X mostrar... E espero poder fazêlo na terça".

O Bayern permanece betano caiu o site segundo lugar, com três jogos restantes para jogar nos 69 pontos de vantagem e 11 atrás do Leverkusen que estava jogando no terceiro colocado VfB Stuttgart.

Fellow Champions League semifinalistas Borussia Dortmund

, que recebeu o Paris St-Germain na quarta feira (quarta) sofreu uma perda de 4-1 para dirigir rivais.

RB Leipzig que ocupava o quarto lugar. skip promoção newsletter passado Inscreva-se para: Futebol Diário Comece suas noites com a visão do Guardião sobre o mundo futebolístico. Aviso de Privacidade: As newsletters podem conter informações sobre instituições de caridade, anúncios on-line e conteúdo financiado por terceiros. Para mais informação consulte a nossa Política De Privacidade Utilizamos o Google reCaptcha para proteger nosso site; se aplica também à política do serviço ao cliente da empresa: após a promoção da newsletter; Leipzig está com 62 pontos, cinco à frente do quinto colocado Dortmund. Os quatro primeiros colocados garantiram um lugar na fase de grupos da próxima temporada Champions League (Liga dos Campeões). A Alemanha deverá ganhar um quinto lugar como uma das duas primeiras na tabela de coeficientes da Uefa, dependendo dos resultados restantes nas competições europeias nesta temporada.

Esta história será atualizada.

Author: mka.arq.br

Subject: betano caiu o site

Keywords: betano caiu o site

Update: 2024/7/14 23:15:45